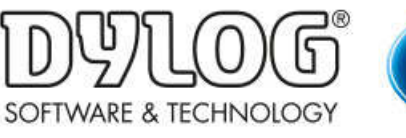

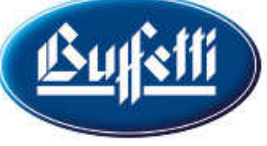

Dylog Italia Spa > Qui Fattura > Primi Passi

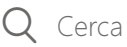

## Primi Passi

Contiene tutte le informazioni base da conoscere per poter iniziare a utilizzare QUI FATTURA

 $\left(\bullet\right)$  Come configurare il proprio profilo QUI FATTURA - Informazioni essenziali

★ Come configurare il proprio profilo QUI FATTURA - Informazioni avanzate

★ Come accettare i contratti per il servizio di invio e conservazione delle Fatture elettroniche

 $\left(\star\right)$  Come configurare il proprio commercialista

★ Come utilizzare la scrivania di QUI FATTURA

★ Come creare le anagrafiche di Clienti e Fornitori

 $\left(\star\right)$  Come creare un articolo o un servizio

 $\left( \right)$  Come creare un listino

★ Come creare una fattura

★ Come conoscere lo stato di una fattura emessa

★ Come creare un Movimento di Cassa per indicare una fattura come saldata

★ Come creare un DDT

Dylog Italia Spa